# A WEB FRAMEWORK FOR EXPLAINABLE AND MALLEABLE VISUALISATION

Simon Malthe Hansen, Ira Assent, Hans-Jörg Schulz Department of Computer Science, Aarhus University

### Explainability & Malleability

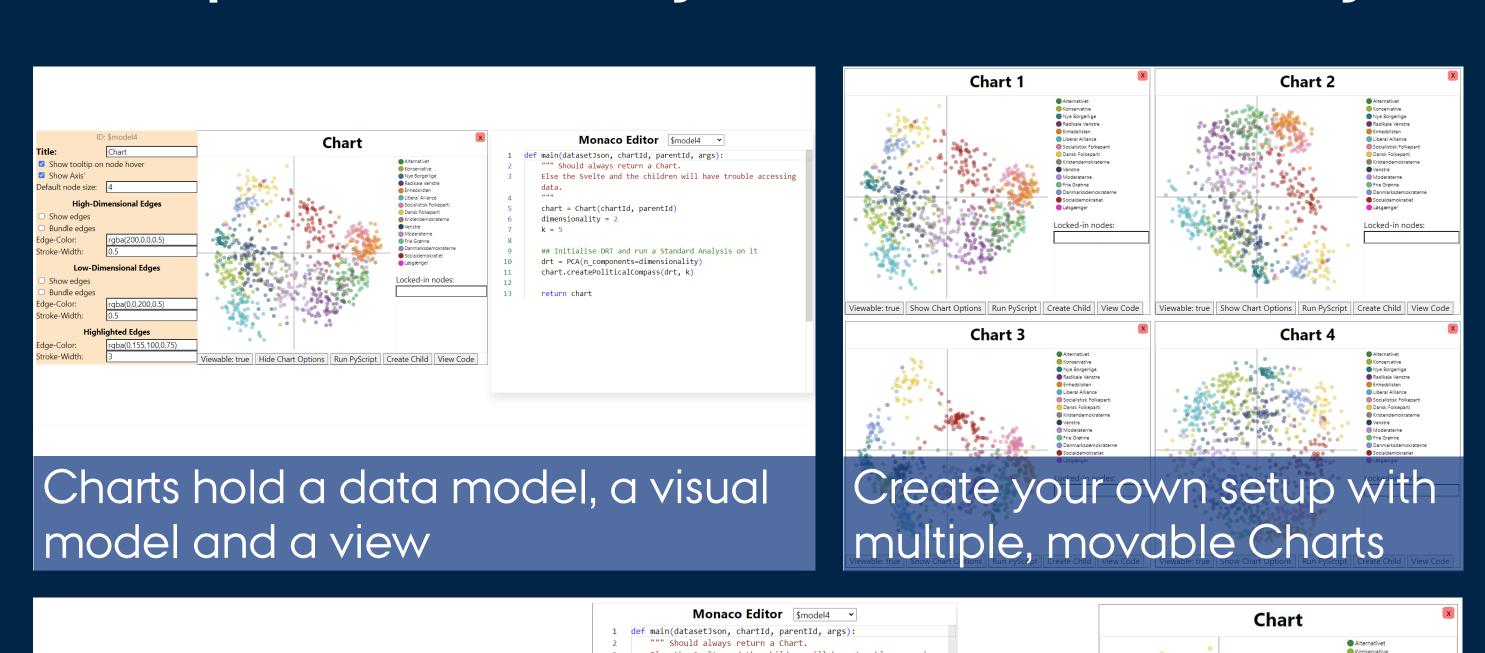

The data model consists of editable and executable Python code, for a smaller divide between pre-processing and visualisation

chart = Chart(chartId, parentId)

Viewable: true | Show Chart Options | Run PyScript | Create Child | View Code

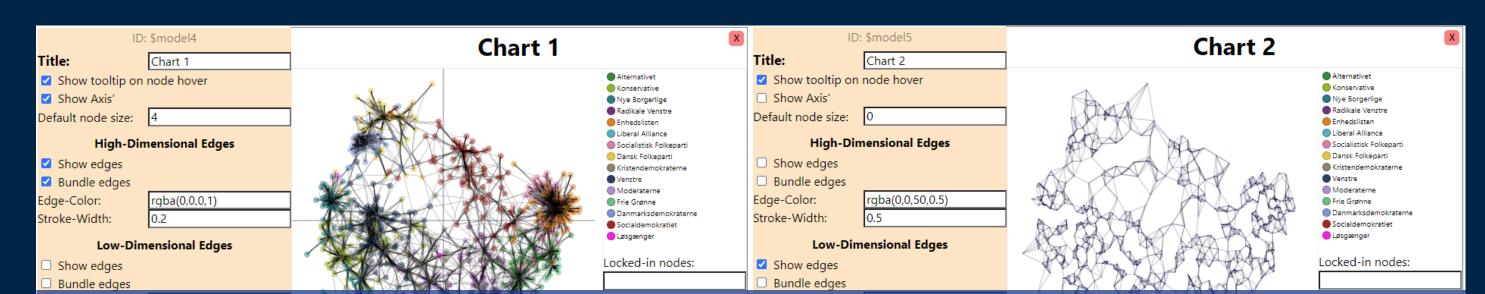

The visual model maps output from the Python data-model into visual marks, and can be modified with a dockable options pane

## Architecture

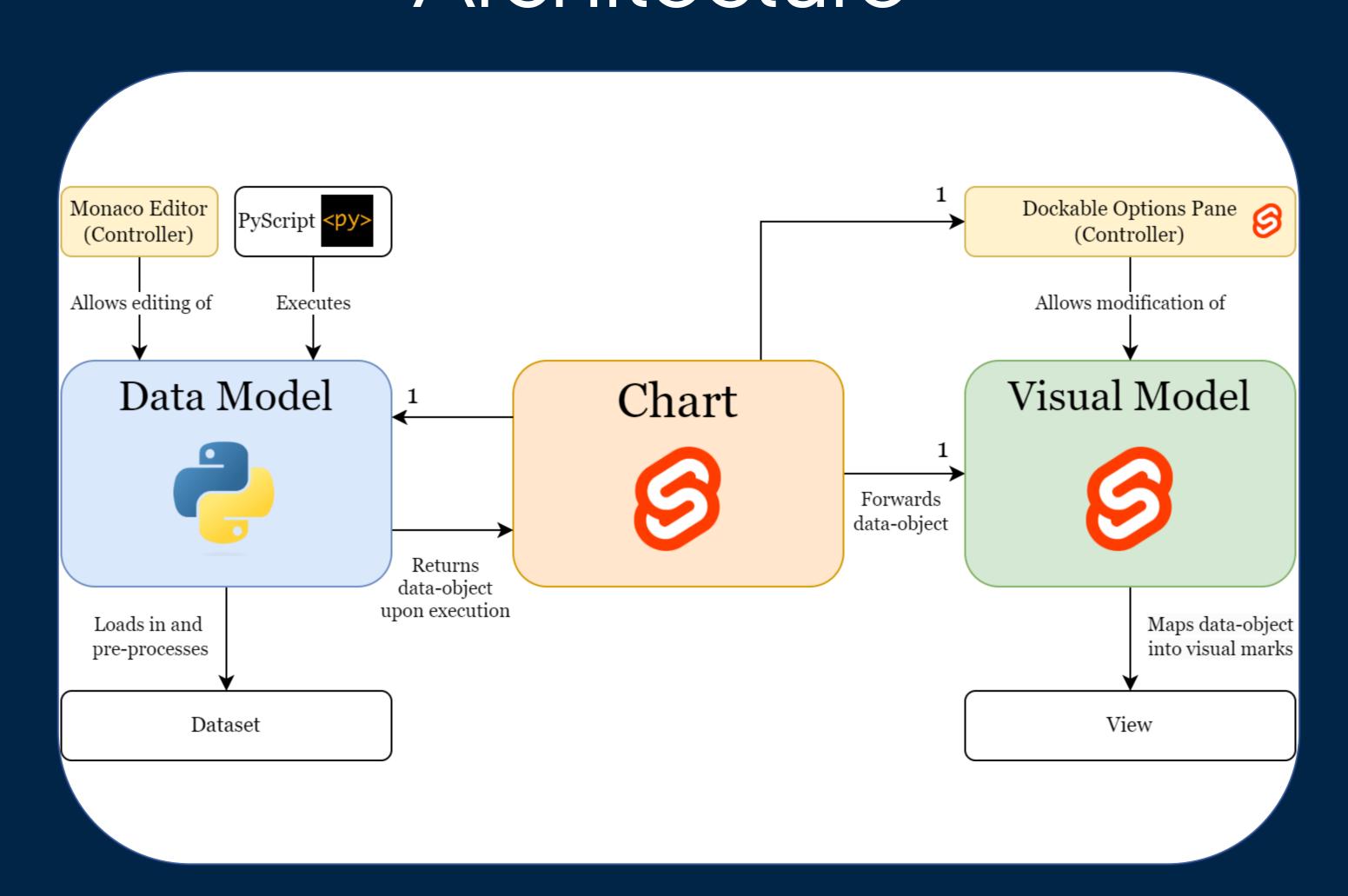

### Key Features

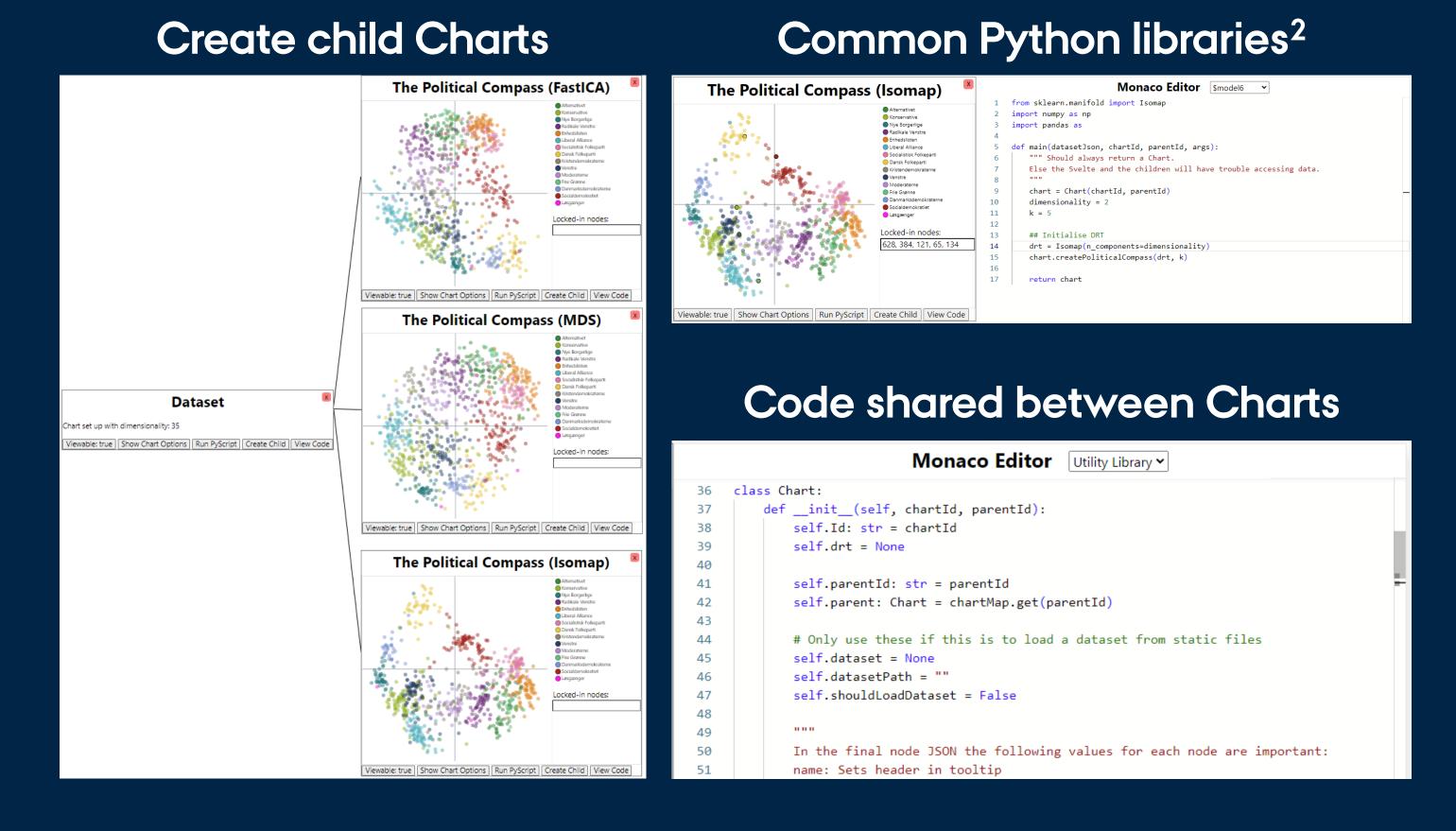

### Compare nodes and their edges between charts

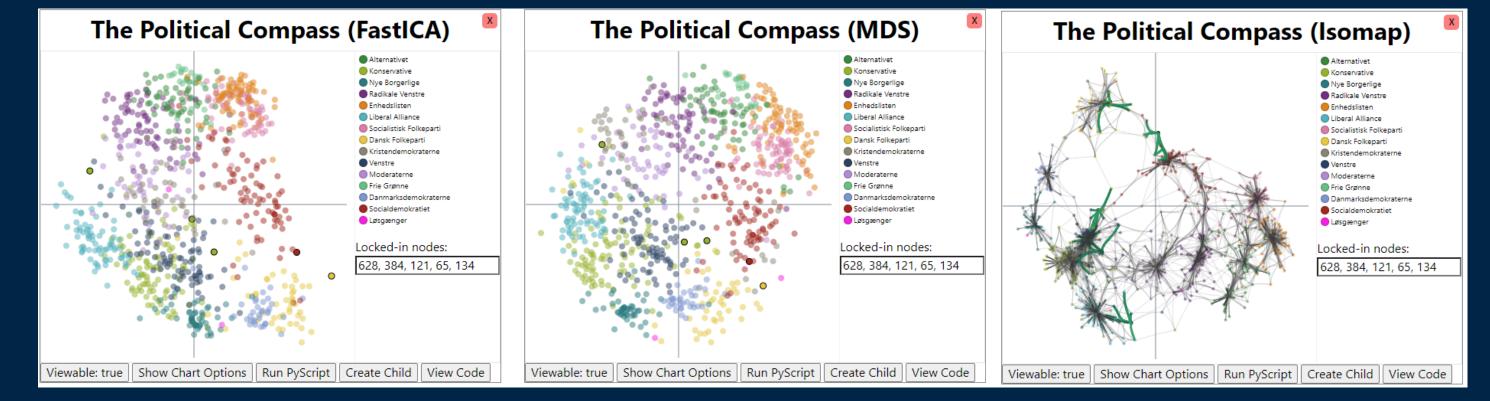

# Case: The Political Compass

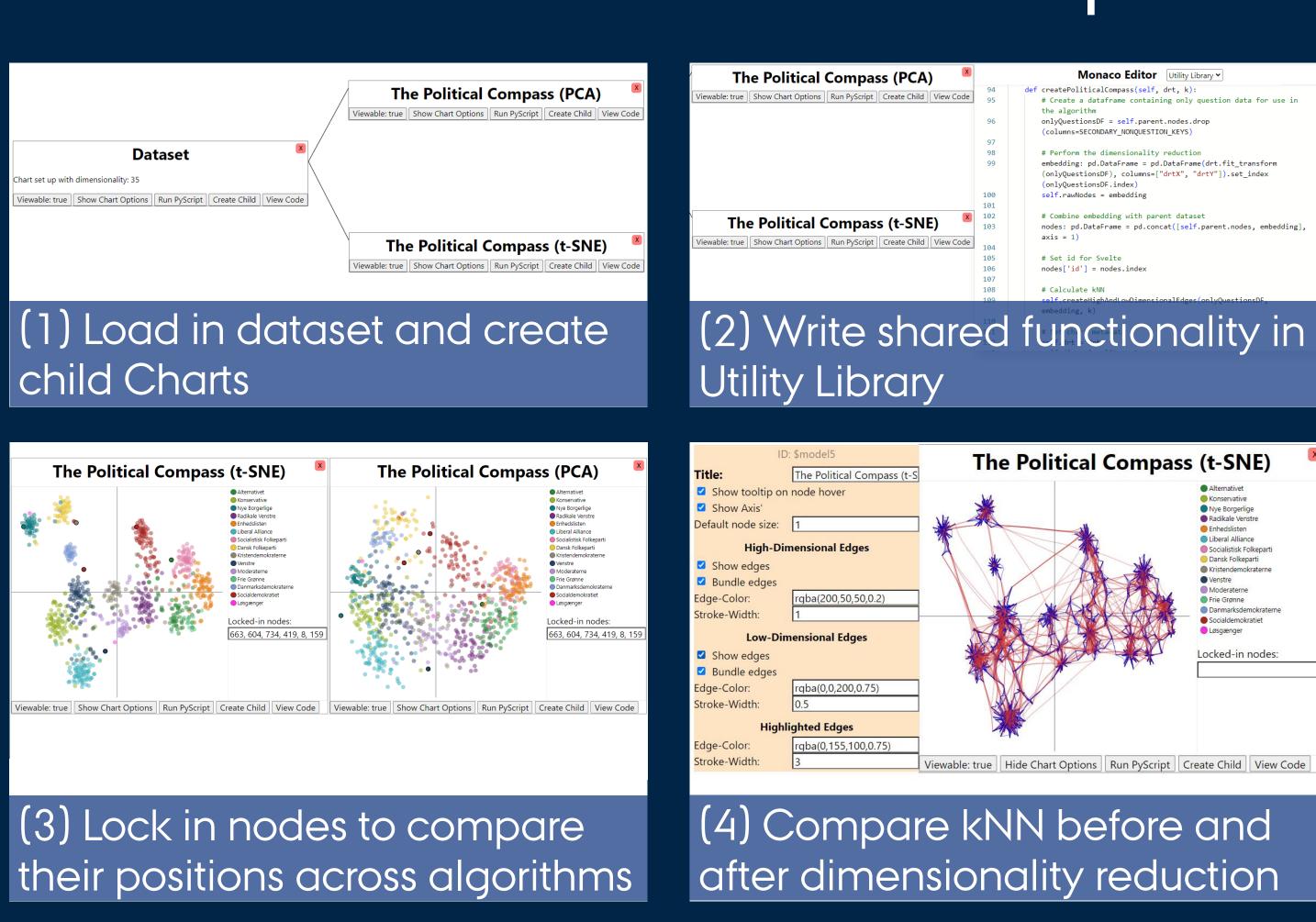

- ^1 Reminiscent of the *Visualization Reference Model* design pattern [Heer & Agrawala 2006]
- ^2 Examples are <a href="https://scikit-learn.org">https://pandas.pydata.org</a> and <a href="https://numpy.org">https://pandas.pydata.org</a> and <a href="https://numpy.org">https://numpy.org</a>

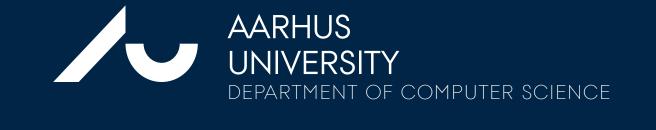

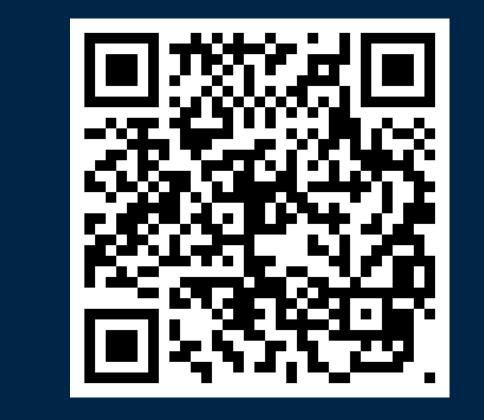

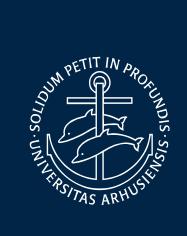